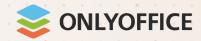

# Refining document collaboration with ONLYOFFICE: when flexibility matters

Speaker: Oleksiy Ivanov

March 12, 2024 www.onlyoffice.com

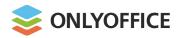

# **About ONLYOFFICE project**

#### **Company**

ONLYOFFICE Capital Group Pte. Ltd.

#### **Divisions**

Singapore

Latvia (Riga)

Serbia (Belgrade)

UK (London)

USA (Dallas, TX)

Armenia (Yerevan)

Uzbekistan (Tashkent)

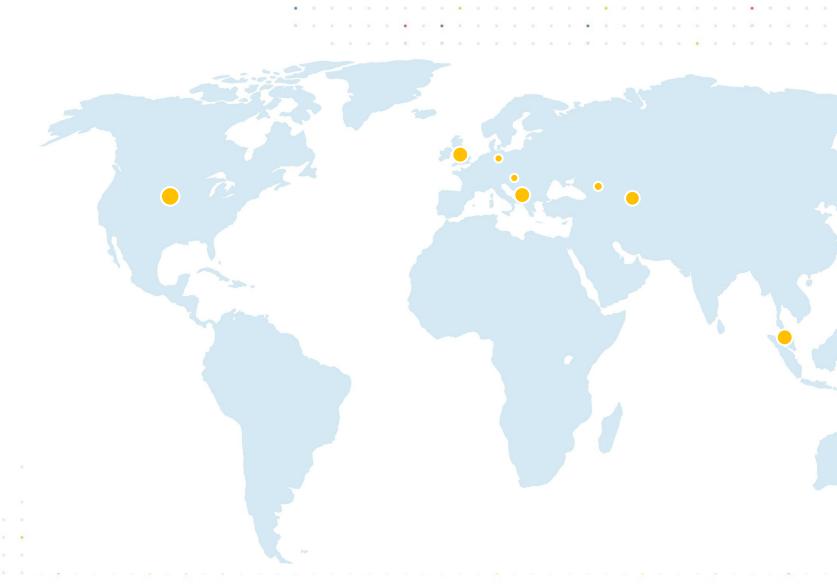

# Trusted by over 10M+ users worldwide

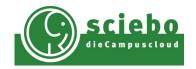

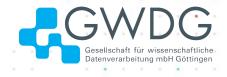

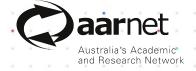

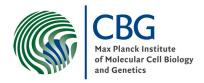

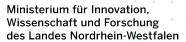

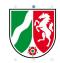

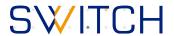

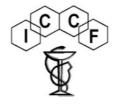

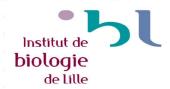

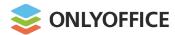

# **About ONLYOFFICE project**

#### **Products**

ONLYOFFICE Docs
ONLYOFFICE DocSpace

#### **Solutions for**

SaaS, On-premises, Desktop, Mobile

#### **Supported platforms**

Windows, Linux, macOS, Android, iOS

#### License

Open source / commercial

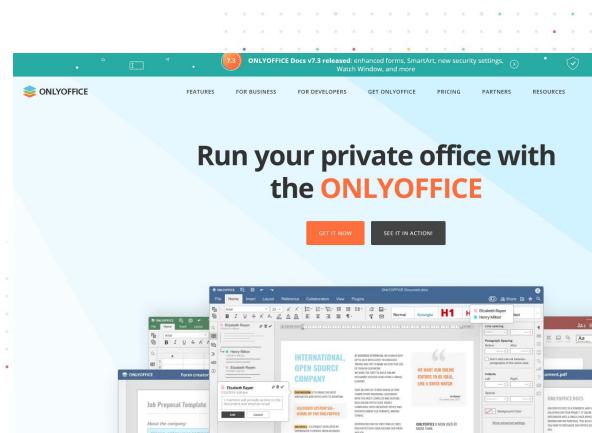

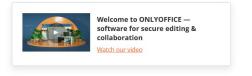

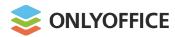

# **ONLYOFFICE Docs in 2023**

3 major updates

new features & 220 bug fixes

The latest release: v.8.0.1 (Feb 2024)

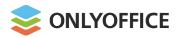

# **ONLYOFFICE Docs 8.0:**

**Performance testing** 

up to

**15%** faster

**Creating empty files** 

up to

**20%** faster

**Opening standard files** 

up to

**15%** faster

**Opening big files** 

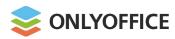

# **ONLYOFFICE Docs 8.0:**

**Load testing (K6)** 

In collaboration with ownCloud

**100K** simultaneous connections

#### Infrastructure:

**12x** DS: c6i.4xlarge 16 CPU 32 GiB MEM

2x K6: c6i.4xlarge 32 CPU 64 GiB MEM

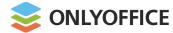

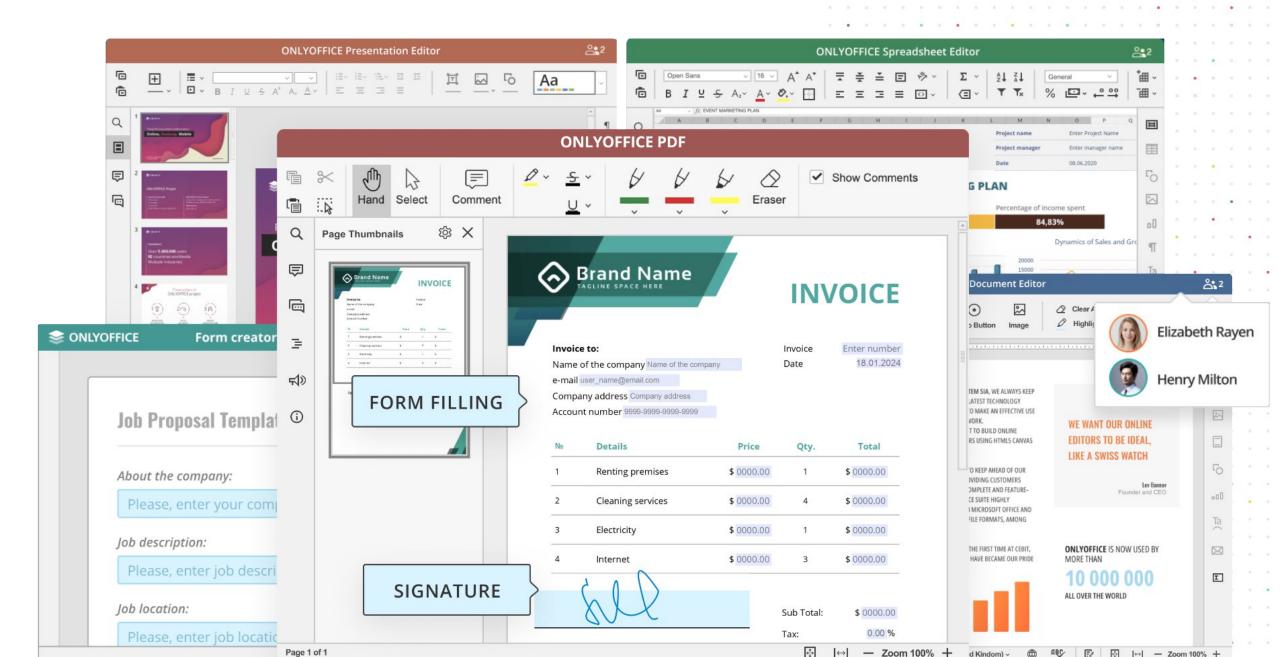

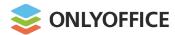

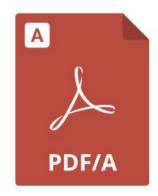

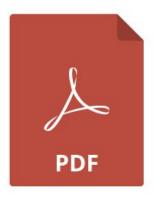

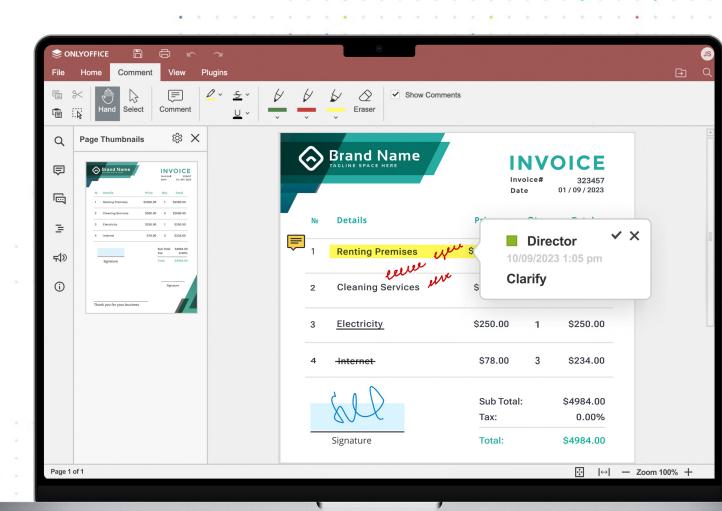

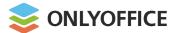

- Viewing PDFs on any device
- Navigation panel
- Printing

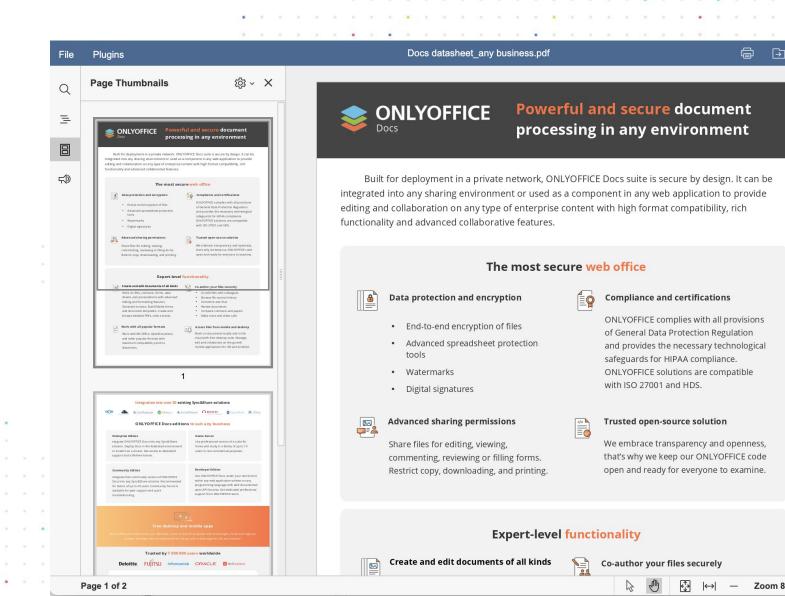

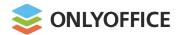

- PDF creation from any docs, sheets, slides
- PDF to DOCX conversion

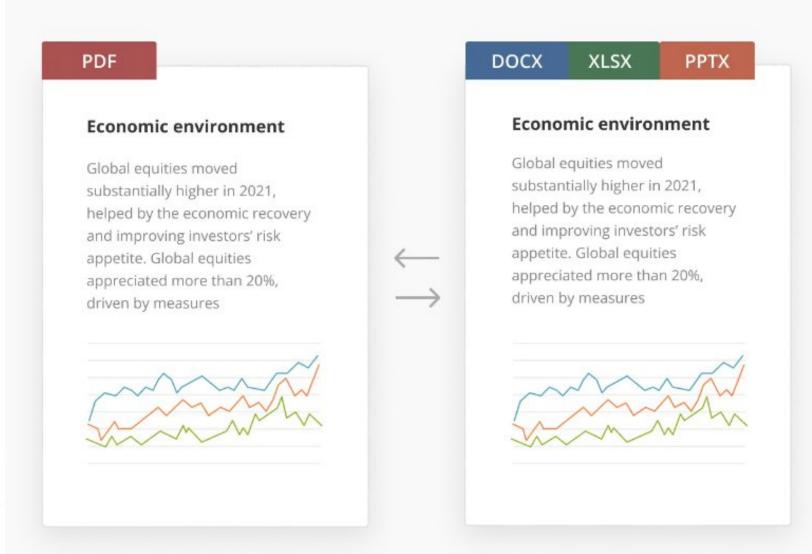

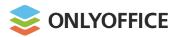

#### **Annotations**

- Text highlight
- Text underline
- Text strikethrough

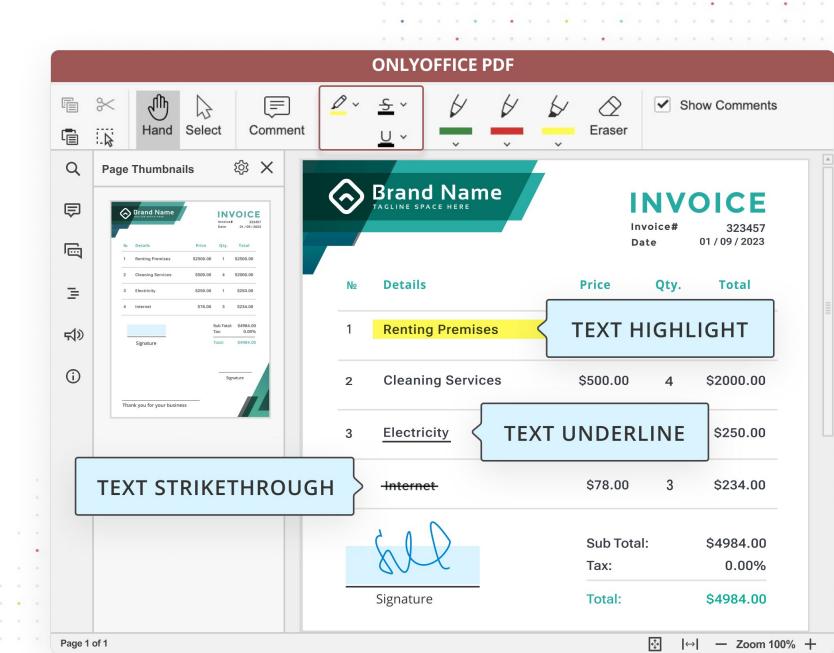

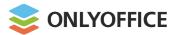

**Comments** 

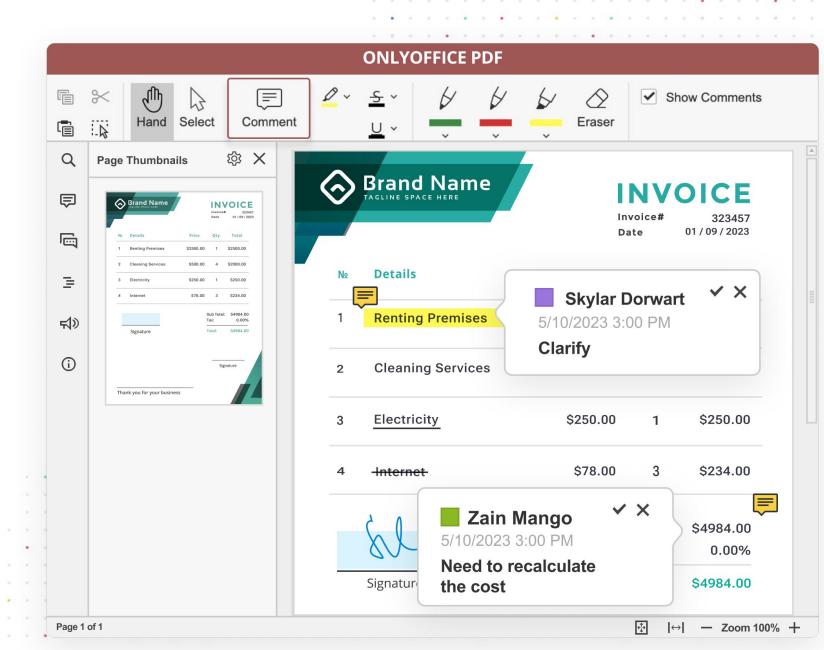

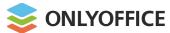

#### **Drawing**

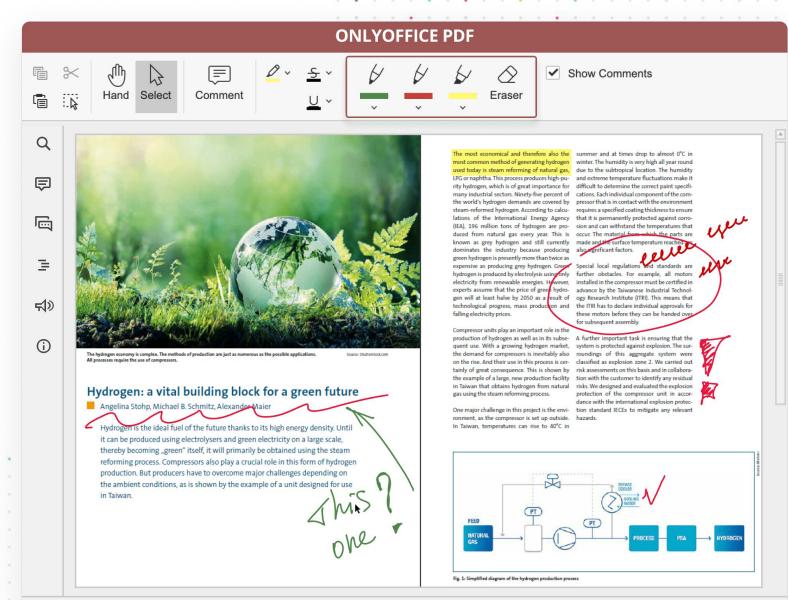

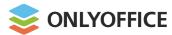

**Fillable PDF forms** 

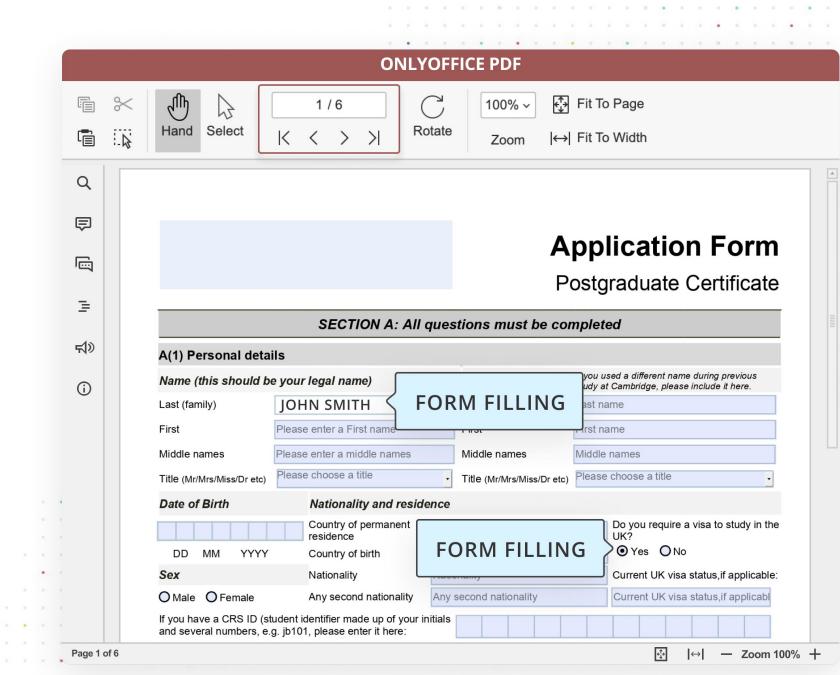

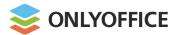

#### **Fillable PDF forms**

- Working with forms created in ONLYOFFICE via other apps
- Filling out forms created in other apps using ONLYOFFICE
- Facilitating integration

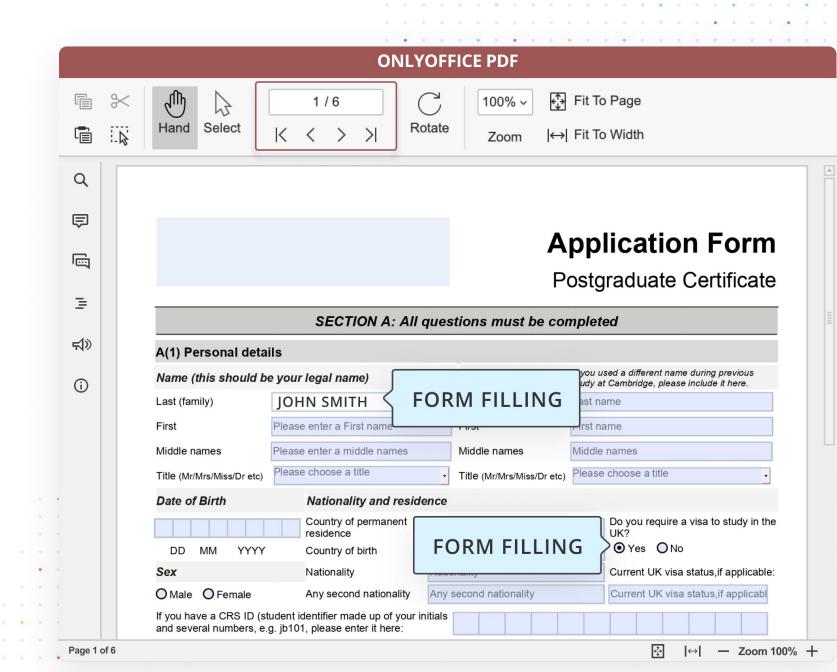

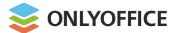

# **Free forms templates**

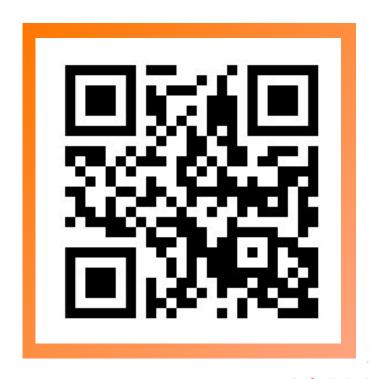

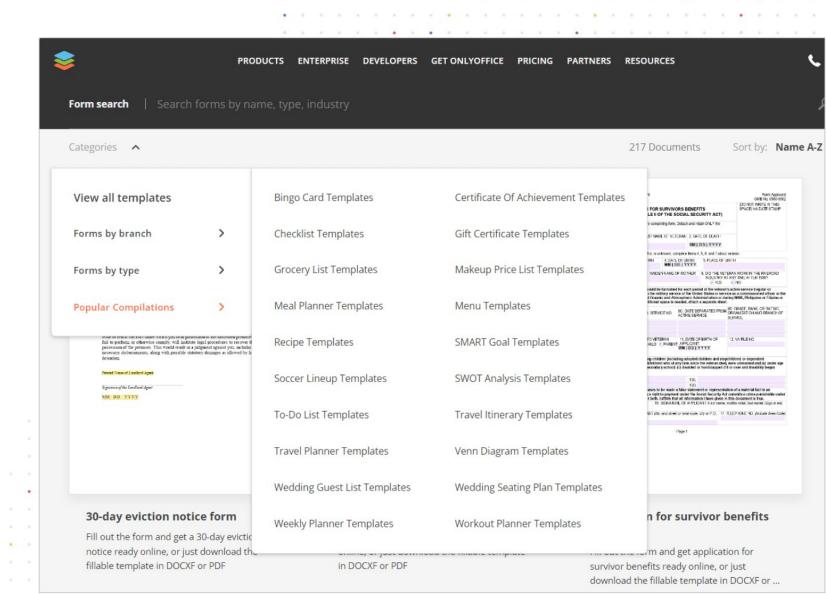

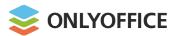

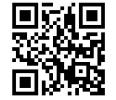

# **Building PDF forms from templates**

#### **Various types of fields**

- Text Field
- Combo Box
- Dropdown
- Checkbox
- Radio Button
- Image
- Email Address
- Phone Number
- Date and Time
- Zip Code
- Credit Card
- Complex Field

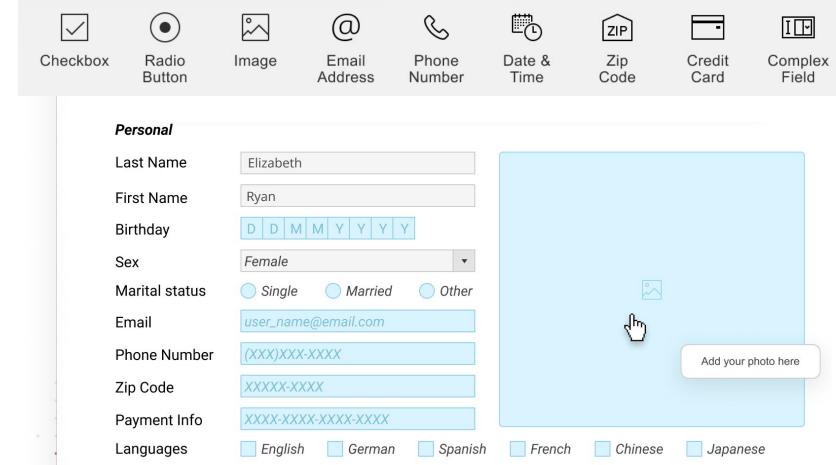

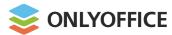

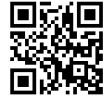

# **Building PDF forms from templates**

#### **Extended field properties**

- Tips and placeholders
- Mark as required
- Lock
- Group fields
- Multiline entry
- Characters limit
- Comb of characters
- Allowed symbols
- Tags
- etc.

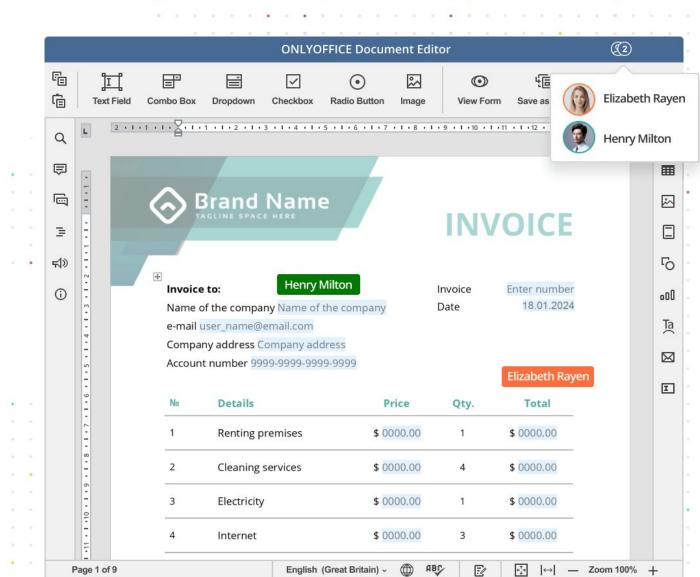

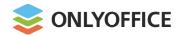

**Building PDF forms from templates** 

Recipient roles for field filling

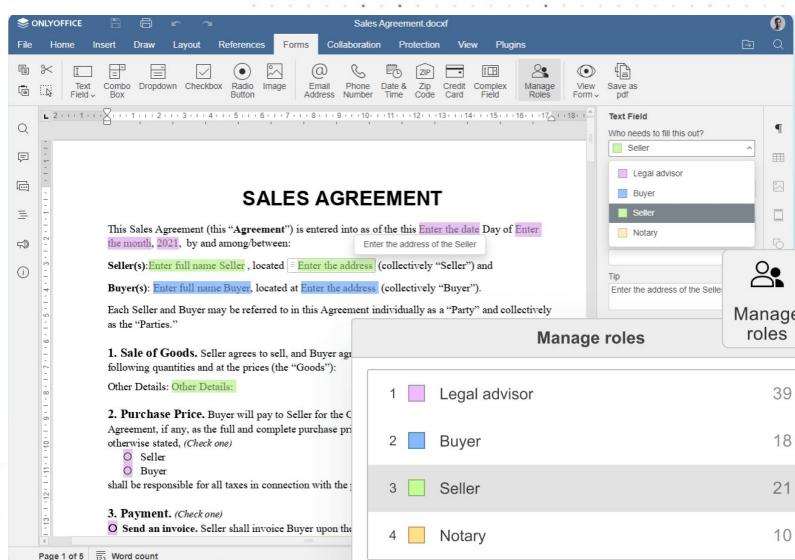

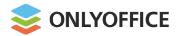

# RTL support BETA

#### For text documents and slides

- Bidirectional text
- RTL input\*

#### \*Coming soon:

- Automatic right side alignment
- Using Arabic numerals
- Complex formatting such as lists, tables, columns
- RTL support for sheets

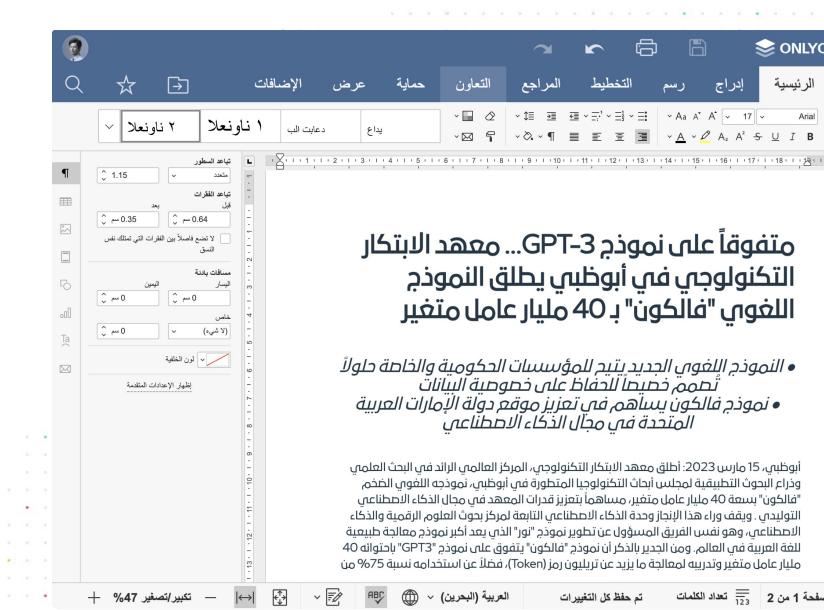

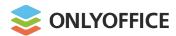

# RTL support

BET/

Arabic (ar\_SA Saudi Arabia)

Hebrew in progress

Urdu in progress

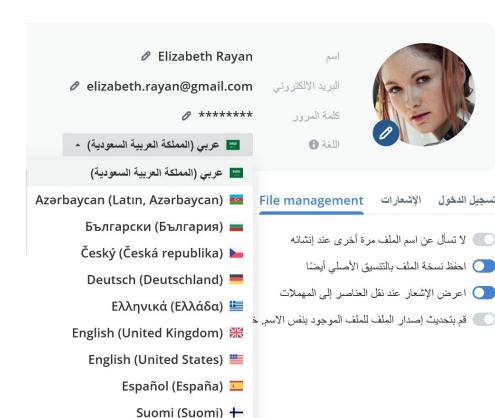

Français (France)

الإجراءات

ملفاتي

📰 غرف

🗖 أرشفة

الحسابات

🛈 محذوفات

#### خطة شركة ناشئة المجانية

ر تريد تفعيل الميزات المميزة؟ 

صل على المزيد من خيارات الأمان 
لتمييز التجاري

ستخدم ONLYOFFICE كالمحترفين

احجز جاسة تدريب فريق مع أفضل المختصين لدينا.

حجز الأن

مكم ادوات المطورين

نزيل التطبيقات

\_\_\_\_

Rayan Elizabeth

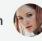

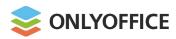

# **Accessibility**

**Screen Readers** 

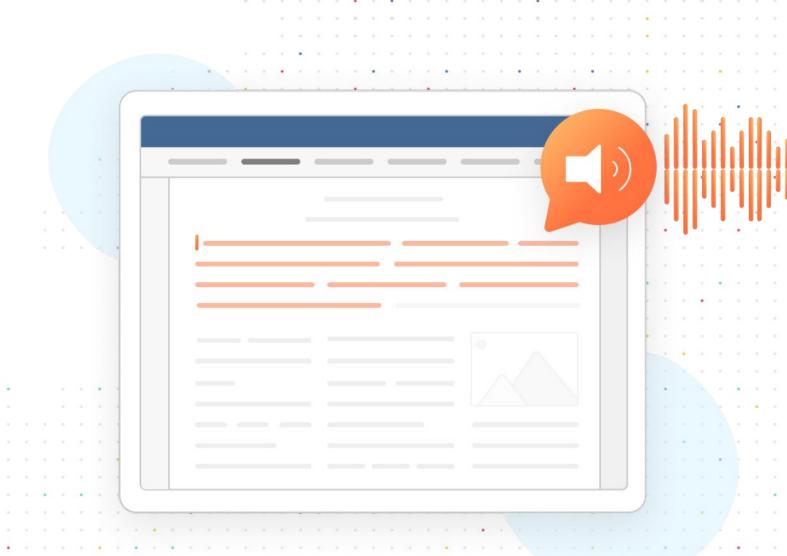

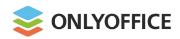

# Integration

**Plugins** 

**API & WOPI => connectors** 

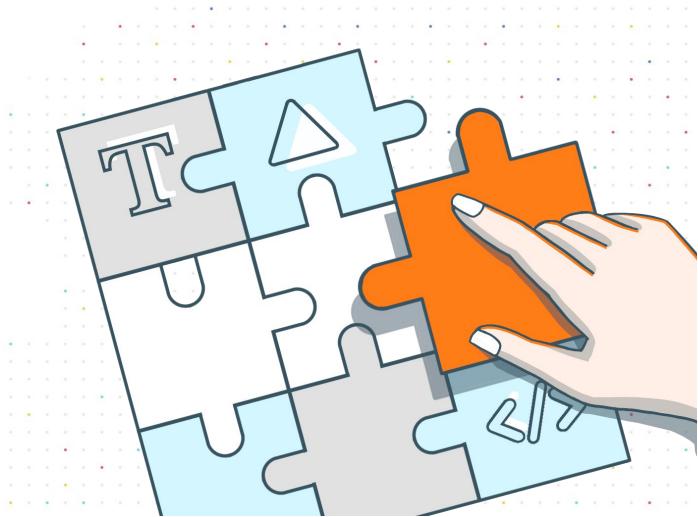

# **Plugins**

More than **30 plugins available** via the Plugin Manager

#### NEW

- Speech Input
- TerMef
- ZhiPu Copilot

Plugin Manager </>

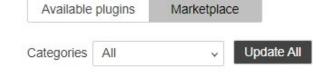

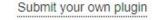

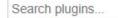

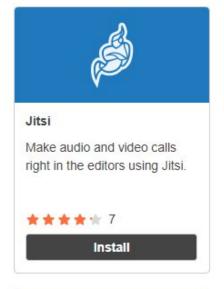

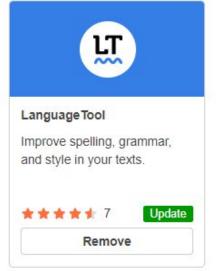

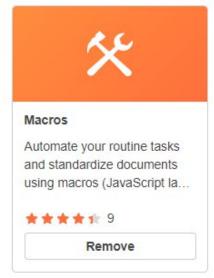

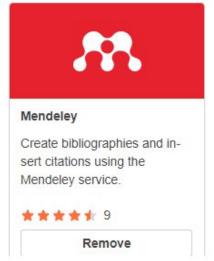

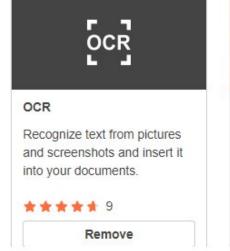

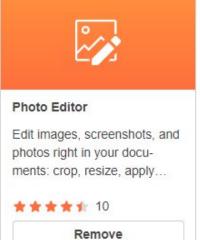

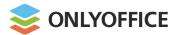

# **Plugins**

# AI helper (Chat GPT)

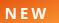

- Word analysis
- Image and keyword generation
- Text summarization
- Fix grammar & spelling
- Make text longer / shorter/ simpler
- Rewrite text differently
- Translation
- Thesaurus (synonyms)

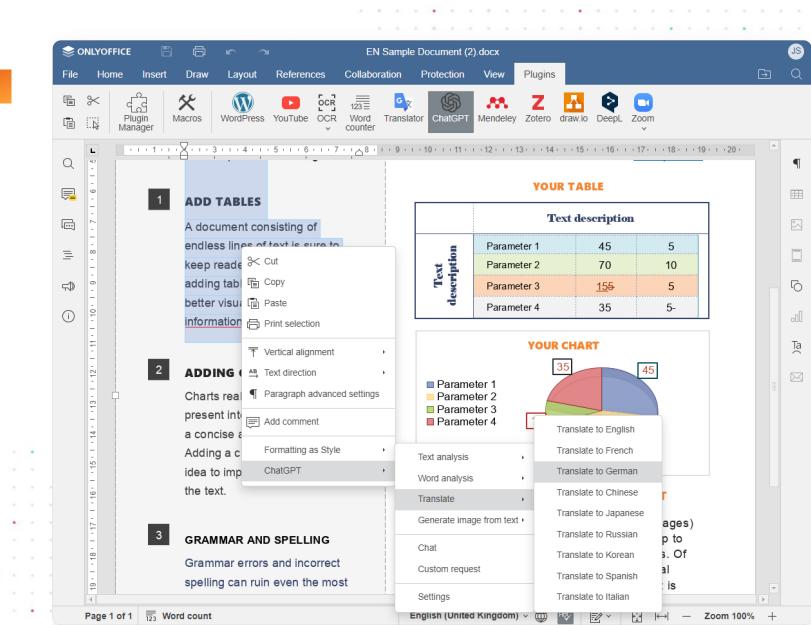

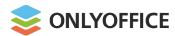

# **Ready-to-use connectors (API)**

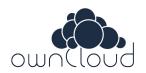

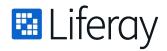

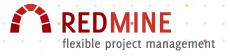

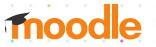

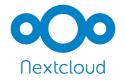

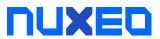

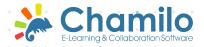

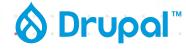

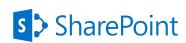

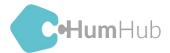

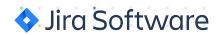

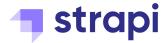

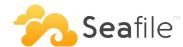

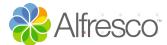

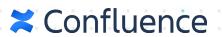

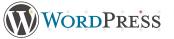

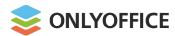

# **API updates**

#### **Automation API**

External access to document editing

- Accessing documents directly from any web interface
- Methods to place any controls within the interface

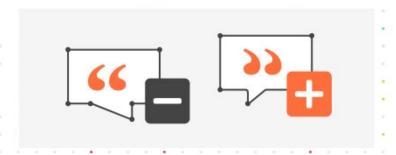

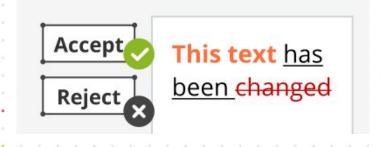

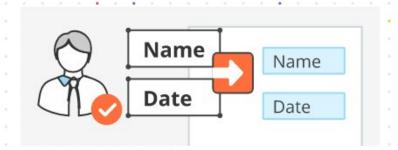

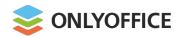

# **Ready-to-use WOPI integrations**

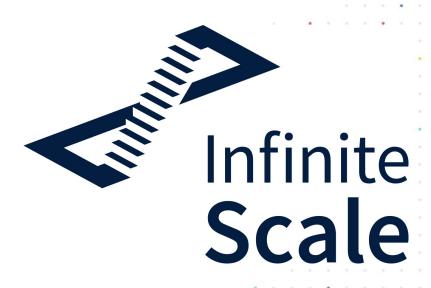

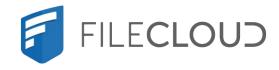

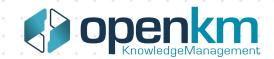

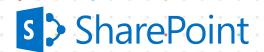

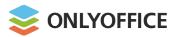

# **WOPI** updates

- Conversion API
- Save Copy as
- Discovery action 'formsubmit' (PDF form filling)

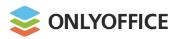

# **Test ONLYOFFICE Docs for integration with your platform**

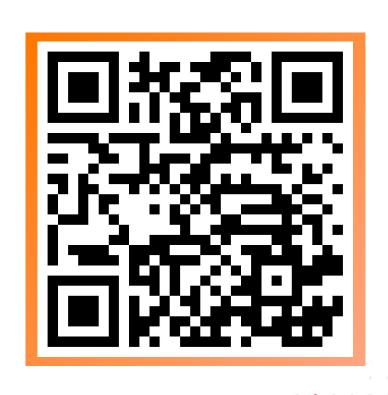

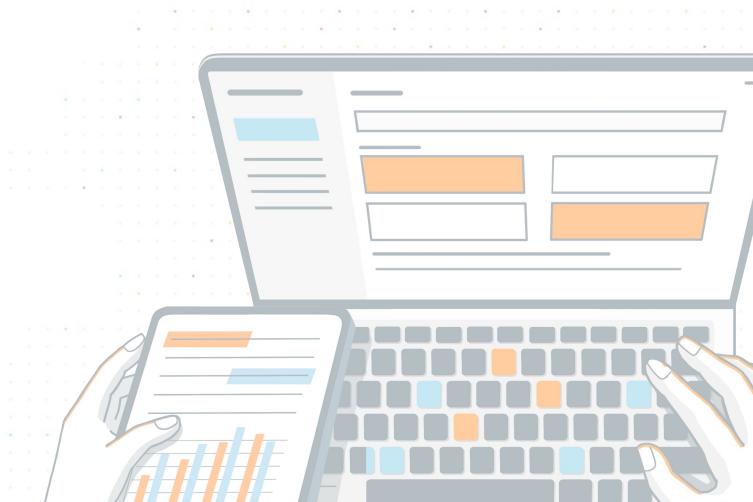

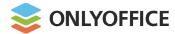

NEW

# pipedrive

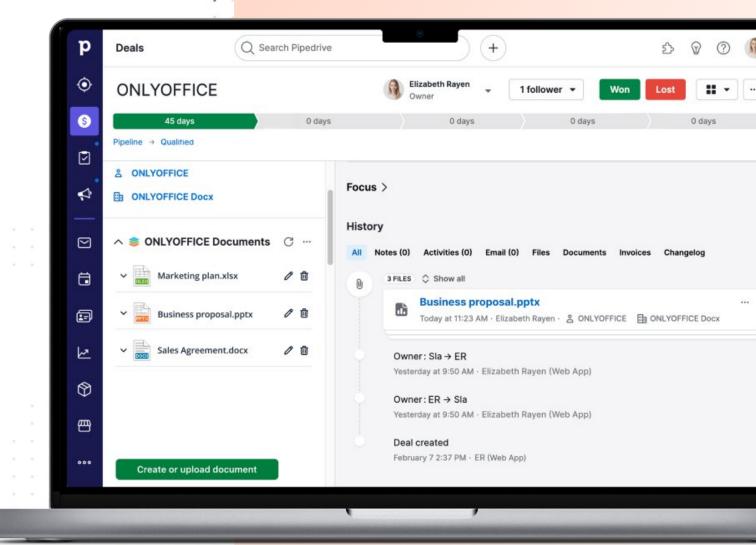

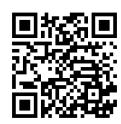

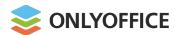

NEW

SUITE CRM

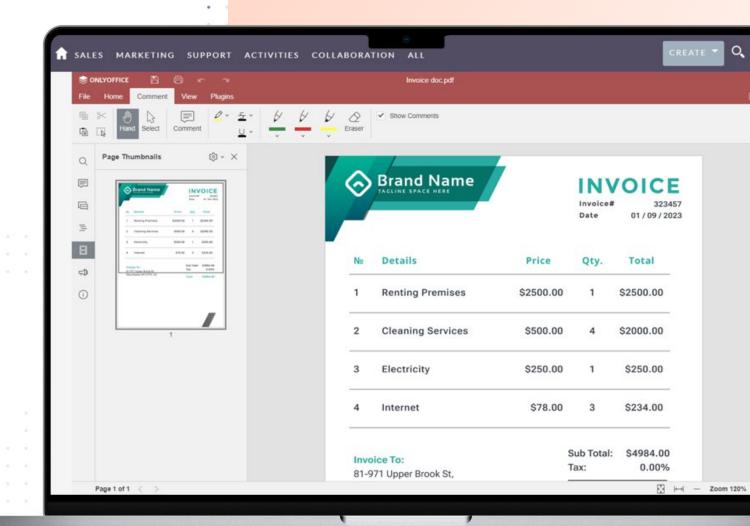

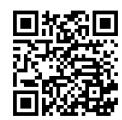

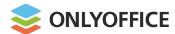

NEW

0000

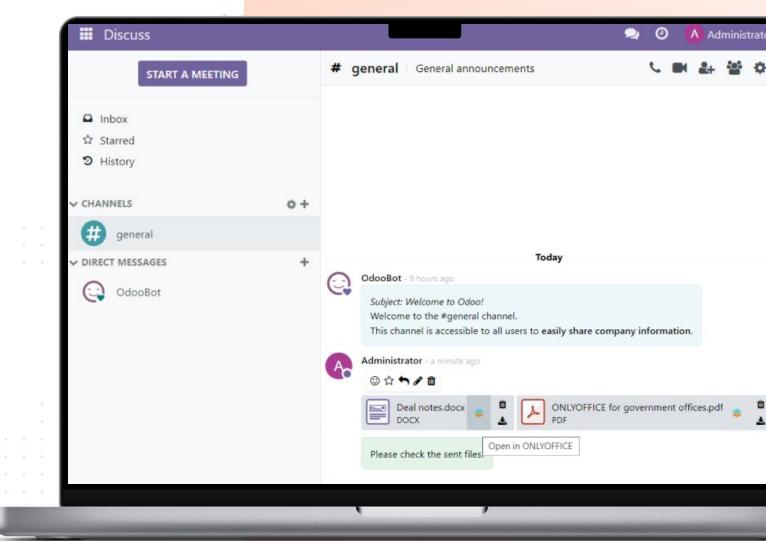

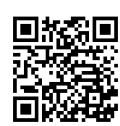

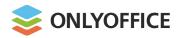

NEW

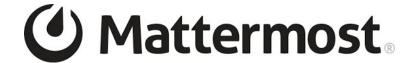

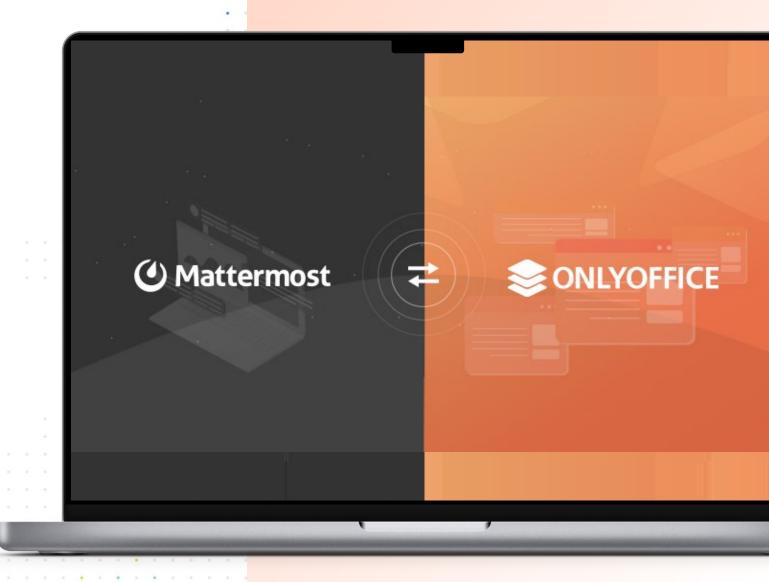

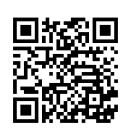

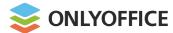

NEW

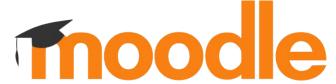

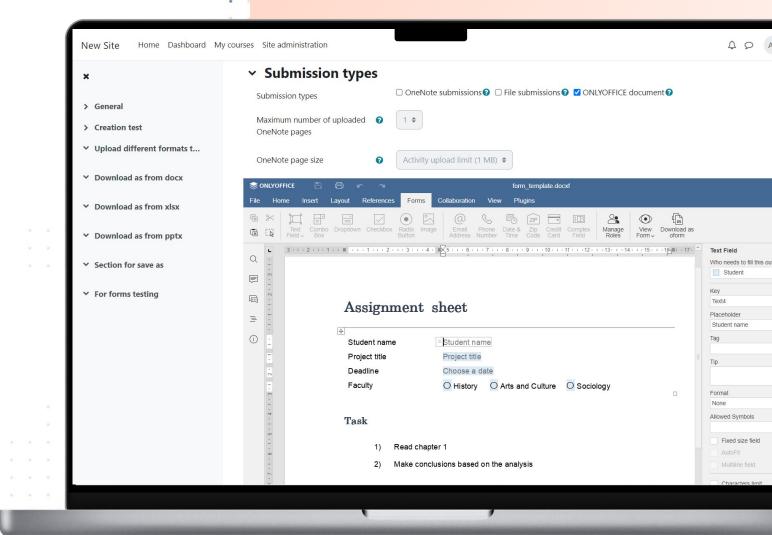

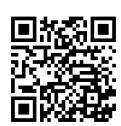

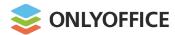

Room-based collaboration environment for organizing secure teamwork on sensitive files and research papers

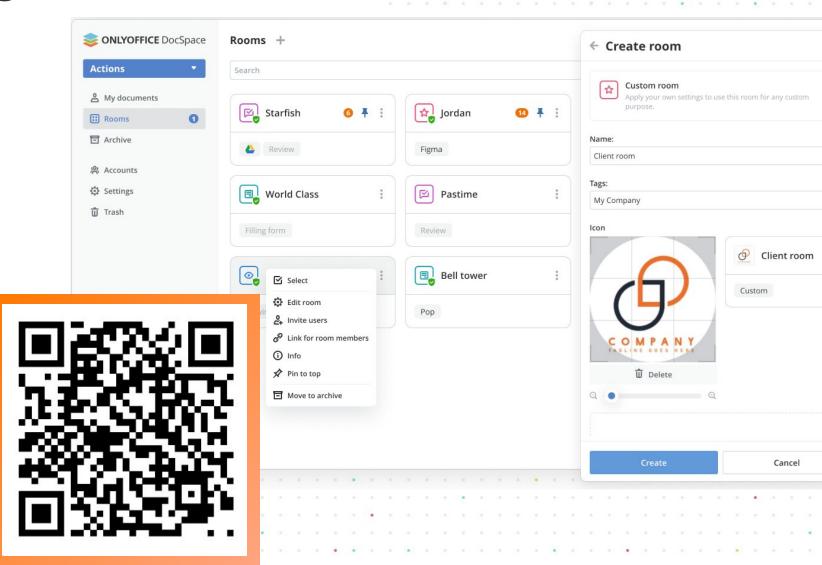

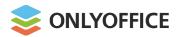

## **Test ONLYOFFICE DocSpace**

## Try in the cloud

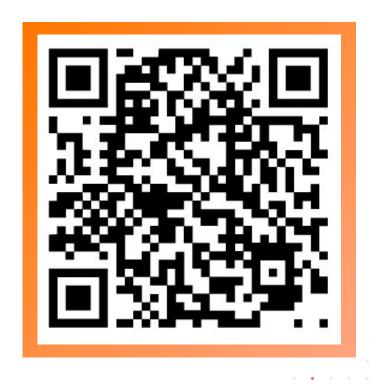

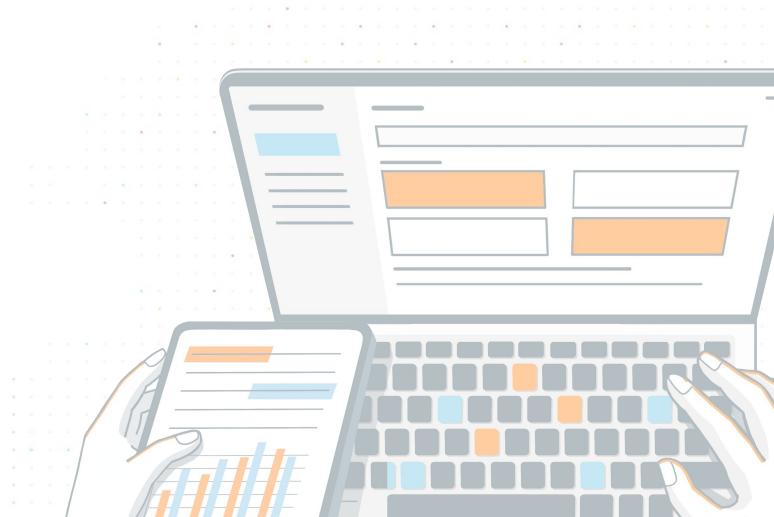

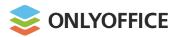

## **Test ONLYOFFICE DocSpace**

## **Download server build**

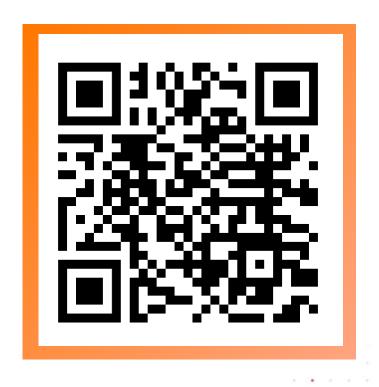

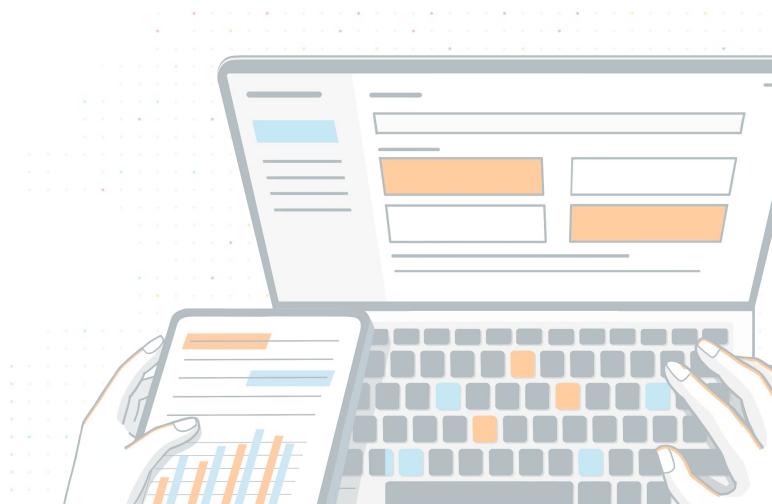

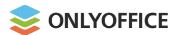

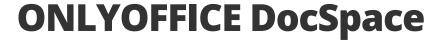

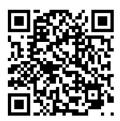

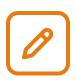

#### **Collaboration rooms**

Work on discourses, monographs, research specifications, etc. together

Co-author docs, track changes, communicate in real time

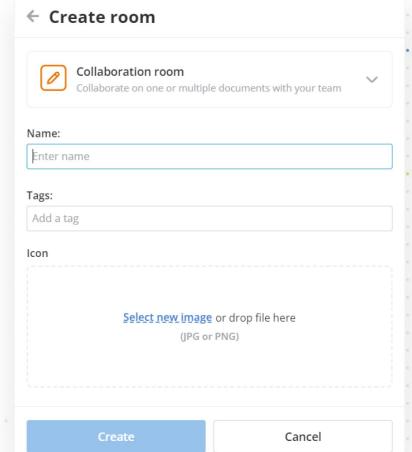

| Info           |               |         |         |               |
|----------------|---------------|---------|---------|---------------|
|                | Members       | History | Details |               |
| <b>O</b> Colla | boration roor | n       |         | <u>0</u> +    |
| Administra     | tion          |         |         |               |
| <b>Admi</b>    | n (Me)        |         |         | Room owne     |
| Ahma           | nd Bergson    |         | Re      | oom admin 🕶   |
| Users          |               |         |         |               |
| Zain I         | Mango         |         |         | Form filler • |
| Skyla          | r Dorwart     |         |         | Viewer •      |
| Expect user    | rs .          |         |         | Ľ.            |
|                | mename@gmail  |         |         | Viewer •      |

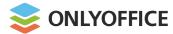

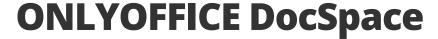

# **Collaboration rooms:** Features

- Admins/power users/editors/viewers
- Strict and Fast co-editing modes
- Version and revision control
- Track Changes
- Comments & mentions
- Built-in chat and Telegram integration
- Video and audio calls via Jitsi, Rainbow

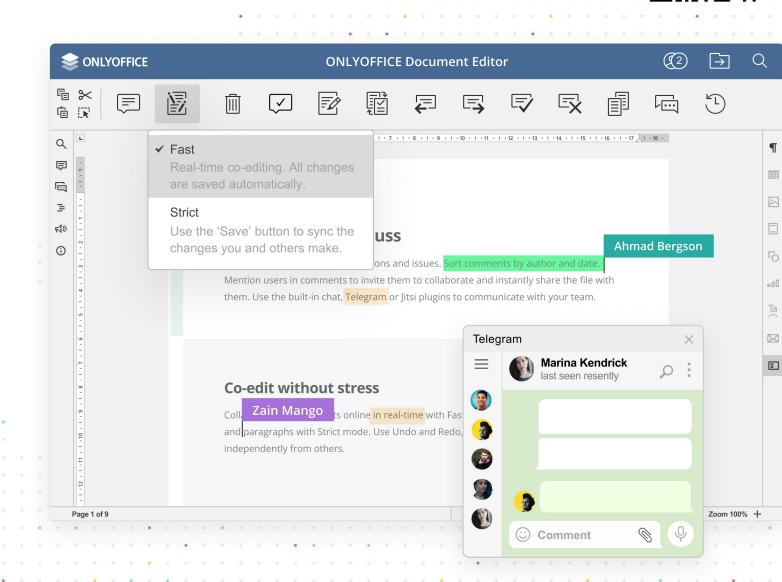

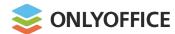

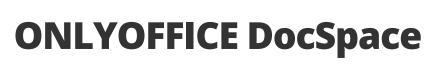

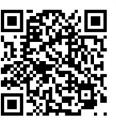

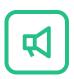

#### **Public rooms**

Invite users via external links to allow them to view documents without registration

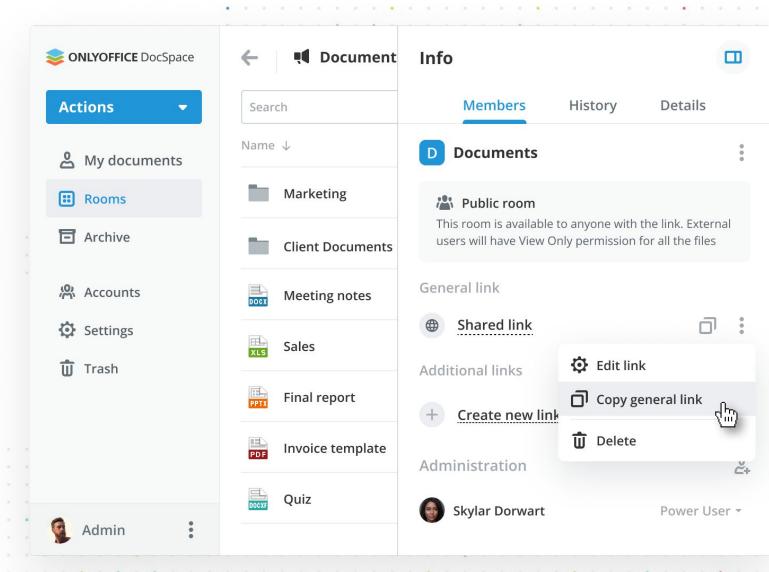

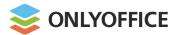

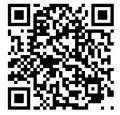

# **Public rooms:** Features

- Generating multiple links with different parameters
- Applying password protection
- Restricting file content copy, file downloading and printing
- Embedding Public rooms into any web interface

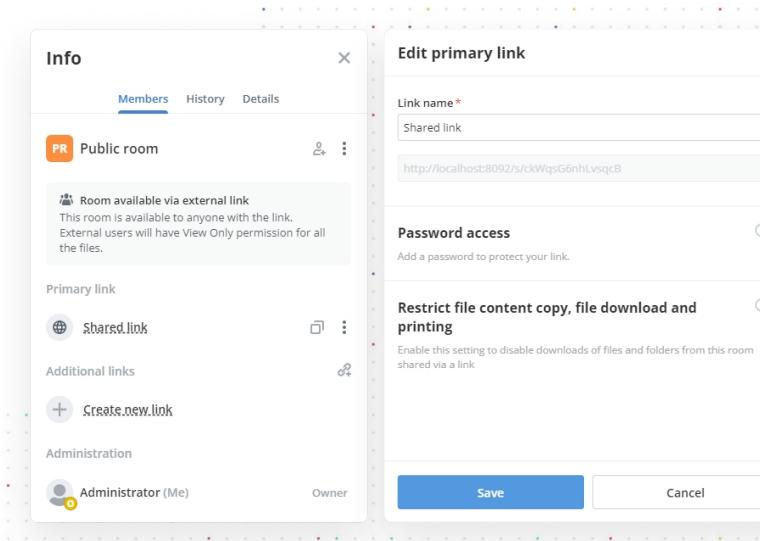

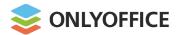

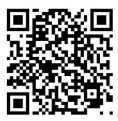

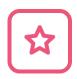

#### **Custom rooms**

Apply your own settings to use these rooms for any custom purpose

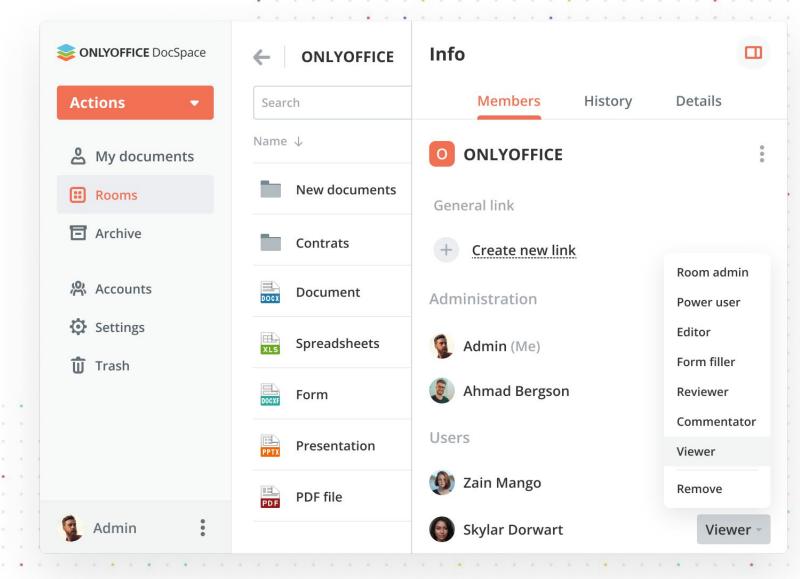

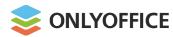

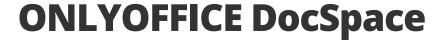

Remove

### **Custom rooms:**

## **Permissions**

- Share documents for editing
- Request document review
- Request comments
- Request form filling
- Share any content for viewing

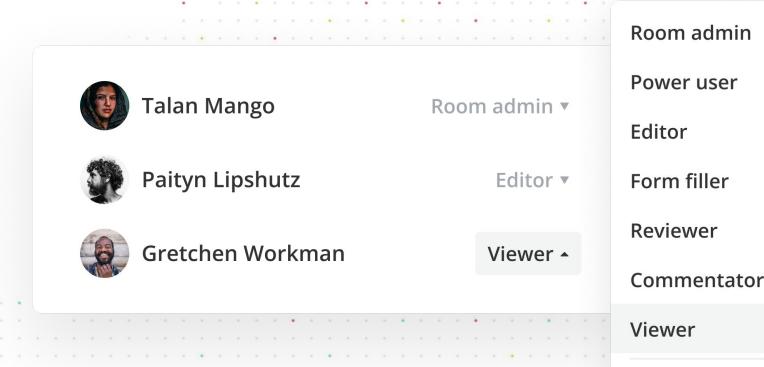

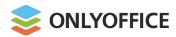

**Completely secure** 

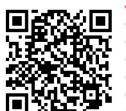

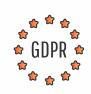

**GDPR/HIPAA** compliant

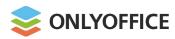

## **Completely secure**

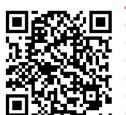

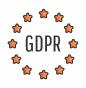

### **GDPR/HIPAA** compliant

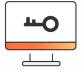

#### **Document access control:**

- JWT
- Password protection
- Flexible permissions
- Watermarking

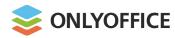

## Completely secure

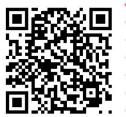

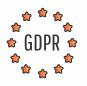

#### **GDPR/HIPAA** compliant

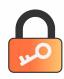

#### **Encryption:**

- HTTPS encryption in transit
- Encryption at rest (AES-256)

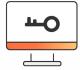

#### **Document access control:**

- JWT
- Password protection
- Flexible permissions
- Watermarking

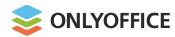

## **Completely secure**

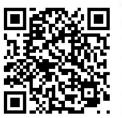

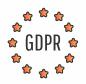

#### **GDPR/HIPAA** compliant

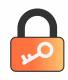

### **Encryption:**

- HTTPS encryption in transit
- Encryption at rest (AES-256)

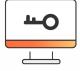

#### **Document access control:**

- JWT
- Password protection
- Flexible permissions
- Watermarking

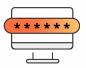

### Login control and data protection:

- 2FA and Single Sign-On
- Trusted mail domains
- Session lifetime
- IP restriction
- Backups & recovery

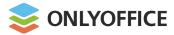

# Ability to work on any device: web, desktop, mobile

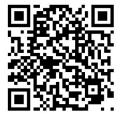

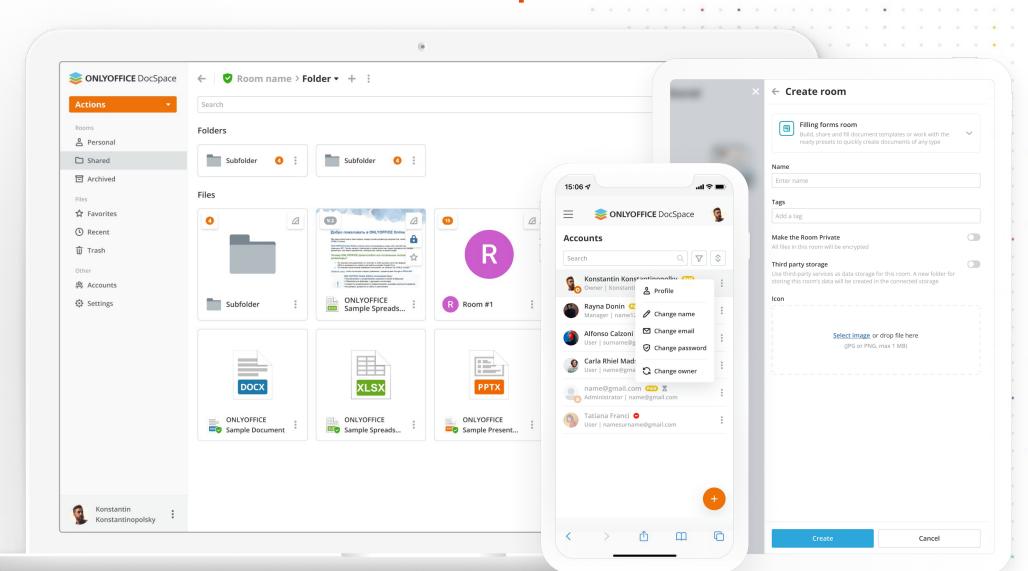

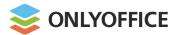

## Integration

- Integration of separate rooms
- Integration of the whole space
- Useful for systems which don't have a ready cloud storage

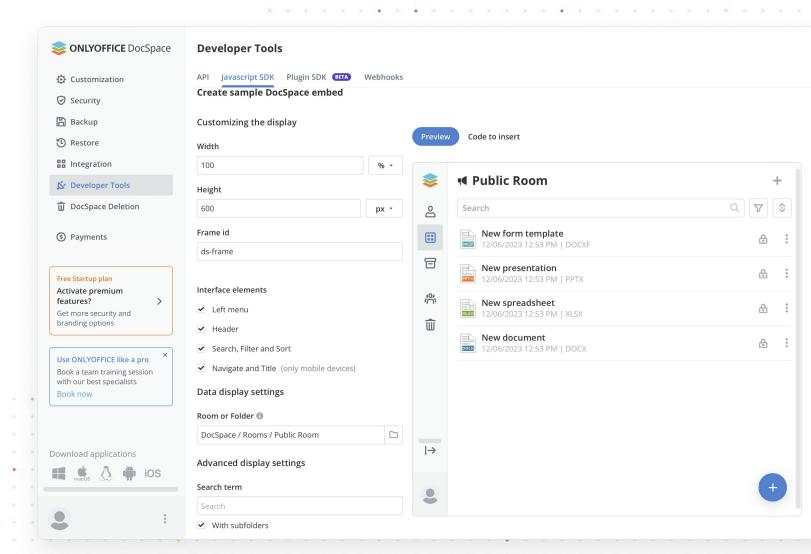

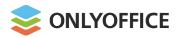

## **Integration**

Ability for website visitors to view and interact with documents or rooms right on the web page

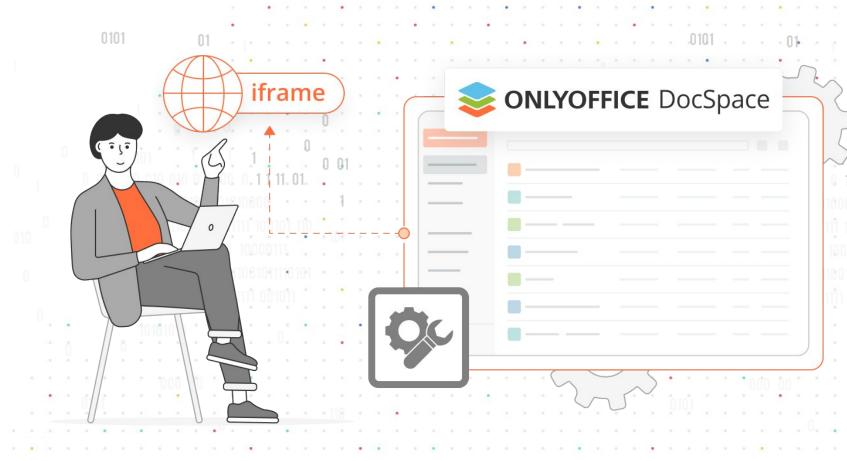

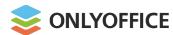

## Ready-to-use integration examples

#### Zoom

Direct integration into Zoom Meetings for real-time doc collaboration

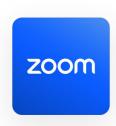

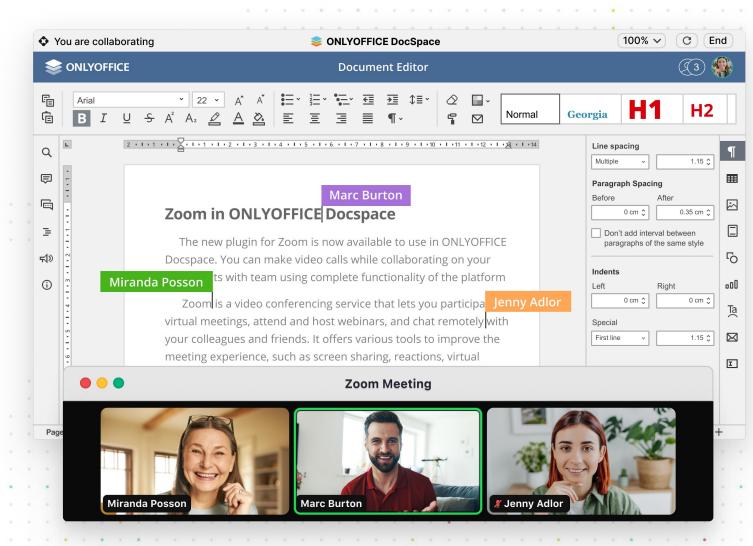

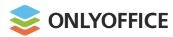

## Ready-to-use integration examples

#### Zoom

Using a DocSpace account within Zoom for managing files between meetings

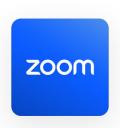

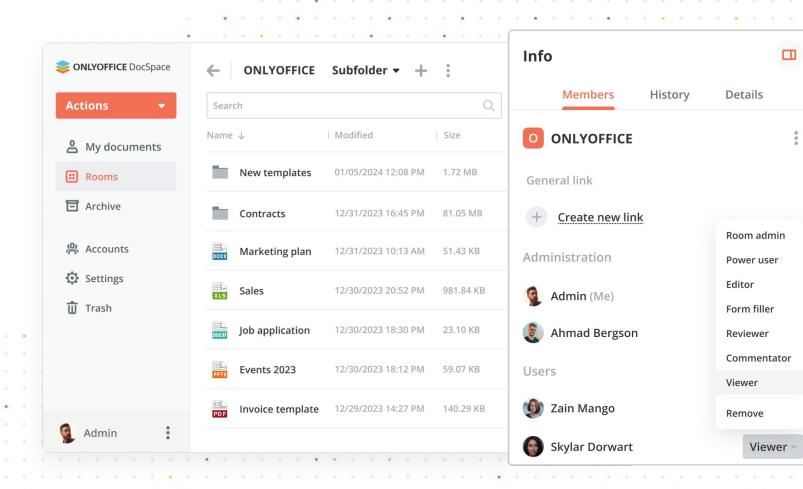

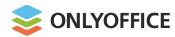

## Ready-to-use integration examples

#### WordPress

Adding DocSpace rooms or files to the WordPress pages

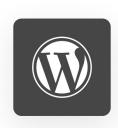

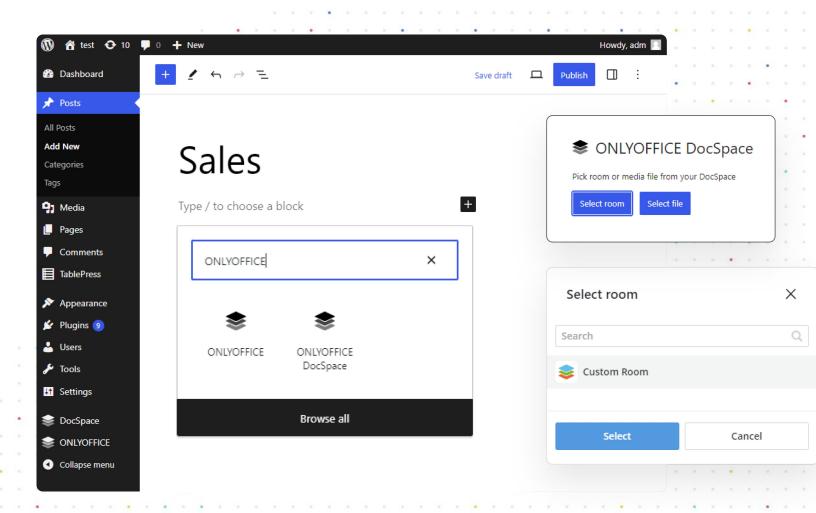

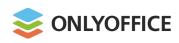

# **DocSpace Roadmap**

- 1) Private rooms
  - Form filling rooms
- **3** E-signature
- 4) More ready-to-use integrations

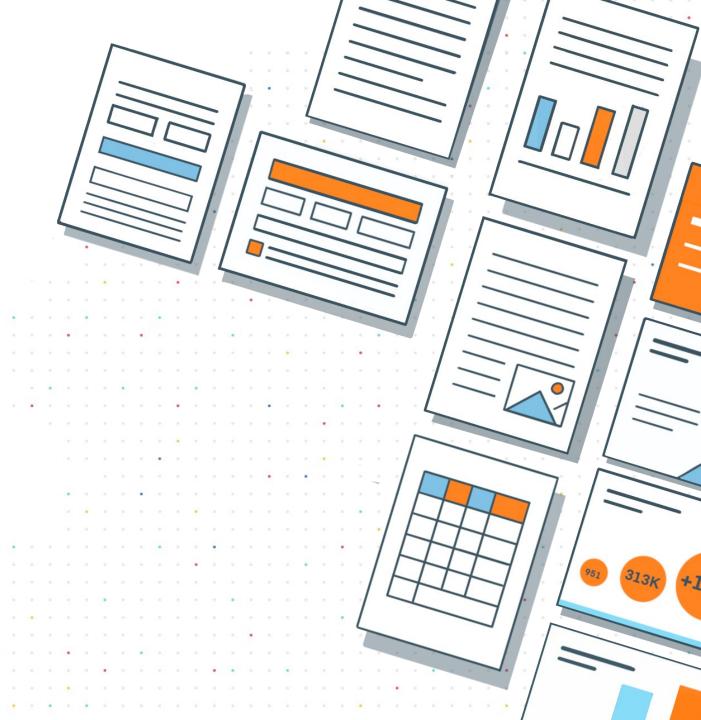

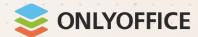

# Thank you!

**Contacts:** 

sales@onlyoffice.com partners@onlyoffice.com

www.onlyoffice.com

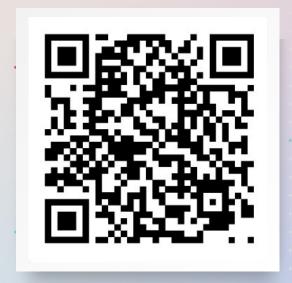

**Test DocSpace** 

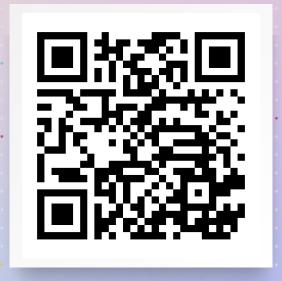

**Test Docs**